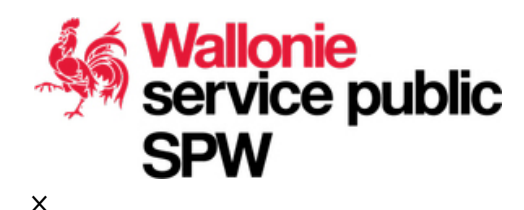

## **Patrimoine (Liste de sauvegarde)**

Description du jeu de données

Le jeu de données reprend la localisation des différents biens en liste de sauvegarde. On y distingue les monuments, les sites, les sites archéologiques et les ensembles architecturaux qui pourraient être classés. Avant d'entamer la procédure de classement éventuel et si nécessaire, ces biens peuvent être protégés pour une période de 1 an à compter de l'inscription à la liste de sauvegarde. Le classement constitue la reconnaissance officielle de la valeur patrimoniale d'un bien et l'intérêt de son maintien et de sa conservation. Le classement peut intervenir à titre de monument, de site, de site archéologique ou d'ensemble architectural. Le classement à titre de monument ouvre le droit aux subsides pour les travaux de conservation ou de restauration. Une zone de protection peut être établie autour d'un bien classé en fonction de la nécessité de leur mise en valeur ou de leur conservation. Les travaux en site classé ou en zone de protection sont soumis à conditions. Le classement est consacré par un arrêté du gouvernement wallon. Parmi les nombreux biens protégés de Wallonie, un certain nombre présente un intérêt majeur. Il sont repris dans la Liste du patrimoine exceptionnel de la Région wallonne, révisée tous les 3 ans. Ces biens alimentent aussi la Liste du patrimoine mondial (UNESCO). Une clé unique "CODECARTO" permet la liaison entre les éléments cartographiés et la base de données documentaire reprenant des informations administratives ainsi que les documents scannés relevés dans les dossiers liés.

**Imagette** Propriétaire

SPW

Informations complémentaires sur la donnée

DGO4 - Direction de la Géomatique [donnees.dgo4@spw.wallonie.be](https://lampspw.wallonie.be/dgo4/mailto:%64%6f%6e%6e%65%65%73.%64%67%6f%34@%73%70%77.%77%61%6c%6c%6f%6e%69%65.%62%65)

Etat d'avancement

Couverture : Disponibilité numérique sur tout le territoire wallon

Les données sont digitalisées à partir des documents d'origine (inscription à la liste de sauvegarde) sur base du parcellaire. Les données ont été recaées sur CADMAP2012. Les données de travail sont en cours de mise à jour continue au sein du service. L'intégration des nouveaux dossiers, la correction d'erreurs et la suppression des dossiers abrogés se font au fur et à mesure de la réception des informations. Les données publiées sont mises à jour mensuellement sur base des données de travail.

Class d'objets **Nom de la classe**

## **Date de dernière mise à jour**

Ensembles architecturaux en liste de sauvegarde 24/06/2019 Monuments en liste de sauvegarde 24/06/2019 Zones de protection en liste de sauvegarde 24/06/2019 Sites en liste de sauvegarde 24/06/2019 Sites archéologiques en liste de sauvegarde 24/06/2019 **Consulation des données en ligne** 

[WebGIS Internet DGO4 - Patrimoine - Biens en liste de sauvegarde](http://geoapps.wallonie.be/webgisdgo4/#CTX=PAT_LSTSAV)

Modalités d'obtention et d'utilisation des données

Les données sont mises à votre disposition à titre indicatif. Elles n'engagent en rien la responsabilité de l'Administration. Vous pouvez les utiliser gratuitement pour vos usages propres à des fins non commerciales en mentionnant la source, à savoir "SPW-DGO4". Pour une utilisation commerciale, il y a lieu d'obtenir une autorisation écrite préalable de la DGO4.

[Télécharger les données vectorielles \(shapefiles\) sur le serveur FTP](ftp://docum1.wallonie.be/donnees/patrimoine/PAT_LSTSAV).

Envoyer une demande par [mail à la DGO4-Géomatique](mailto:donnees.dgo4@spw.wallonie.be?subject=Demande%20d).

Métadonées d'usage

Métadonnées d'usage indisponibles actuellement

Fermer